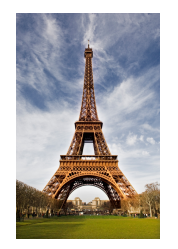

French Fun Whole School Challenges

## **Challenge 1. Count to 20 challenge!**

Can you count to 20 in French non stop while juggling ( you could use folded up socks for instance), skipping with a rope, batting...

## **Challenge 2**. **French paper chain**

Think of all the vocabulary you know in French, write one French word on a paper strip and decorate it if you like. Make as many of these as you can and form a paper chain. Measure it and send us a photo. Let's see who will make the longest chain.

## **Challenge 3**. **French word graffiti**

Think of or research a positive and uplifting word in French using:

https://www.collinsdictionary.com/dictionary/ french-english

You might like these examples: **espoir = hope , amour = love or copains = friends**. Then create a graffiti on a piece of paper, cardboard or a computer.

Amusez-vous bien!

Have fun!

Tutorial for SMART Response 2013.notebook